# **Table of Contents**

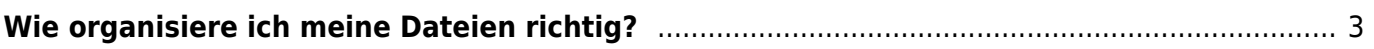

# <span id="page-2-0"></span>**Wie organisiere ich meine Dateien richtig?**

Im Studium werden Inhalte erarbeitet und dabei digitale Gestaltungen von Daten vorgenommen, die einer anschließenden Abspeicherung bedürfen. Dabei gibt es, die Organisation und Benennung dieser Daten betreffend, das ein oder andere zu beachten. Damit erleichtert ihr euch nicht nur selbst das Leben, sondern auch euren Dozierenden. Der erste und wichtigste Punkt ist der Dateiname; darauffolgend die Versionierung und die Ordnerstrukturen im Allgemeinen. Im Vordergrund steht selbstverständlich, dass ihr euch selbst eine Ordnung schafft, mit der ihr gut zurechtkommt. Darum scheut nicht davor zurück, hierfür eigene spezifische Regelungen festzulegen. Ordner und Dateien sollten auf jeden Fall systematisch benannt und geordnet sein.

# **Warum?**

- weil ihr es dadurch euch selbst, aber auch zukünftigen Projektmitarbeitenden, ermöglicht, die Dateien leicht aufzufinden und direkt zugänglich zu haben.
- weil ihr euch dadurch viel Zeit durch längeres Suchen oder dem Vergleichen verschiedener Versionen sparen könnt.
- weil eure im Prozess vorgenommenen Änderung für euch und andere nachvollziehbar sind.
- weil ihr das Risiko minimiert, dass Dateien versehentlich gelöscht oder überschrieben werden.

# **Ablageort**

Die Art der Dateiorganisation hängt auch von den Rahmenbedingungen des spezifischen Projekts ab. Der Projektkontext gibt häufig schon einen bestimmten Ablageort oder eine gewisse Sortierung vor. Das ist auch deshalb wichtig, weil dementsprechend die datenschutzrechtliche und ethische Sensibilität der Daten (also z.B. auch Urheberrechte und Lizenzen, die Anzahl der Daten und das Datenvolumen) eine Rolle spielen können. Häufig werden eure Daten in die Uni-Cloud sciebo hochzuladen sein. Im Allgemeinen ist ein geeigneter Ablageort für eure Dateien durch ausreichend Speicherkapazität, die Möglichkeit zum Zugriff für alle beteiligten und berechtigten Personen sowie die Verhinderung des Zugriffs für Unbefugte, gekennzeichnet.

# **Ordnerstruktur**

In der Ordnerstruktur sind verschiedene Kategorien möglich. Entscheidet hier, welche Kriterien für euer Projekt besonders relevant sind. Mögliche Kategorien sind z.B. Teilprojekte, Personen, Datum und Zeitraum, Inhalt der Ordner oder die Art der Dateien. Eine Ordnerstruktur ist idealerweise hierarchisch gegliedert und sollte inhaltlich aufeinander aufbauen.

Kleiner Tipp: Es schadet auch nicht, einen "to clean"- Ordner zu erstellen, mit Dateien, die noch darauf warten, aufgeräumt und an den richtigen Ablageort verschoben zu werden.

#### **Versionierung der Dateien**

Eine sinnvolle Versionierung in der Dateibenennung kann euch dabei helfen, die verschiedenen Stadien der Bearbeitung nachvollziehen und unterscheiden zu können. Das üblichste Vorgehen ist eine Versionierung im Dateinamen.

- zum Beispiel durch den durch Unterstrich abgegrenzte Nummerierung (Beispieldatei v1, Beispieldatei v2 und bei kleineren Änderungen Beispieldatei v2.2.).
- Versucht verwirrende Zusatzbezeichnungen zu vermeiden und eure Sortierung konstant beizubehalten.

#### **Benennung der Dateien**

Damit seid ihr beim wohl wichtigsten Punkt, der Benennung der Dateien, angekommen. Die Art und Weise der Benennung von Dateien ist ein wichtiger Baustein der Datenaufbewahrung und -sicherung, da sie wie erwähnt hilft, insbesondere in Gruppenarbeiten, Dateien eindeutig unterscheiden und zügig auffinden zu können.

- Die Dateinamen sollten im besten Fall Rückschlüsse auf ihren Inhalt erlauben, um sie auch unabhängig vom Speicherort auffinden zu können (z.B. bei versehentlichem Verschieben).
- Die Dateibenennung sollte einheitlich und konsistent sein und nicht zu viele Zeichen beinhalten (keep it short!).
- Leer- und Sonderzeichen (\$ £ ]  $\{ \cdot \oplus \& * \% \}$  sowie Umlaute (ä, ö, ü) solltet ihr möglichst vermeiden (Unter- und Bindestriche sind okay).
- Versucht lange Name und zu viele Ebenen möglichst zu vermeiden, um nicht die maximale Pfadlänge zu überschreiten.

#### **Do and Don't: Beispiel**

Ihr habt ein Bild geschossen von einer Baumstruktur geschossen und möchtet diese jetzt abspeichern. Ihr habt verschiedene Versionen und Bearbeitungsmethoden ausprobiert und speichert den letzten Versuch, der euch am besten gefällt unter dem Namen: finale/datei-03.JPG. **FALSCH!**

Besser wäre zum Beispiel die Benennung: Datum\_Bildname\_Vesion\_Größe.JPG (210320\_baumstruktur\_v03\_1200x800px.JPG)

#### **Zusammenfassung**

Eine gute Ordnungsstruktur ist zunächst ein kleiner Zeitaufwand, spart euch und anderen aber am Ende jede Menge Zeit ein. Beachtet Datenschutz- und Datenvolumen ([Wie komprimiere ich ein PDF?](https://hardmood.info/doku.php/pdf_komprimieren)). Überlegt euch sinnvolle, inhaltlich verbundene Benennungen und achtet auf eine logische Versionierung, um euren Prozess übersichtlich zu halten. Versucht Zusatzbezeichnungen, Sonderzeichen und unnötige Ebenen in der Benennung und Speicherung zu vermeiden, da diese häufig zu Fehlern bei der Datenübertragung und -Speicherung führen können.

Wir werden für den Datenaustausch hauptsächlich mit sciebo arbeiten. Da euch die Rechte, Daten zu löschen, fehlen, speichert Daten, die wieder gelöscht werden sollen, mit der zusätzlichen Benennung ", delete" ab. Ihr habt schon gemerkt: hier wird auf den Umlaut "ö" bewusst verzichtet und "delete" anstelle von "bitte löschen" gewählt. Ihr seht, es kann so einfach sein!

From: <https://hardmood.info/> - **hardmood.info**

Permanent link: **[https://hardmood.info/doku.php/datei\\_benennung?rev=1615825351](https://hardmood.info/doku.php/datei_benennung?rev=1615825351)**

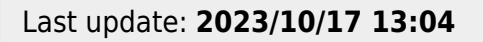

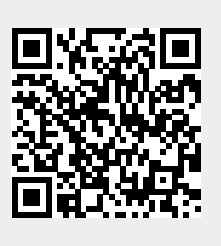